# **Fournitures et consignes pour TMPI 2012 REGION**

La liste de fournitures ci-dessous est le minimum nécessaire à la formation. Chaque formateur pourra vous demander ou vous conseiller d'acheter du matériel (notamment en maintenance).

Version du 21/09/2012

## Un ou plusieurs PC à la maison :

PC assez puissant pour faire tourner des OS virtualisés (avec VirtualBox)

PC de bureau sous **Windows Seven Pro**(\*) , LibreOffice, protégé par antivirus (AVAST est gratuit)

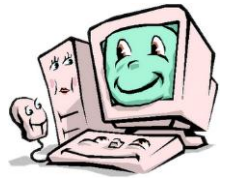

Accès internet - **ADSL indispensable** - pour télécharger les images ISO des logiciels et OS Microsoft & Linux

Modem/routeur Ethernet obligatoire (type Box du FAI). Dans le cadre du contrat MSDNAA, des licences complètes Microsoft seront mis à votre disposition gratuitement pendant la formation (Windows XP Pro, Vista Pro, Seven Pro,

2003/2008 serv…). Votre machine doit être en mesure de supporter ces OS. Configuration minimale conseillée : PC assemblé type Core2duo, 4 Go de RAM, HDD 160 Go, graveur DVD. Plusieurs machines vivement conseillé. Périphériques conseillés : imprimante, scanner, webcam, APN...

<sup>(\*)</sup> Si vous n'avez pas cet OS, utilisez un OS du kit MSDNAA

Des CDR et DVD+R dans une pochette :

Marque Verbatim conseillée pour une gravure dans problème. Les logiciels et OS fournis dans le cadre du contrat MSDNAA seront à télécharger et à graver par vos soins sur vos supports vierges. **Compter à minima 25 CDR et 25 DVD+R.**

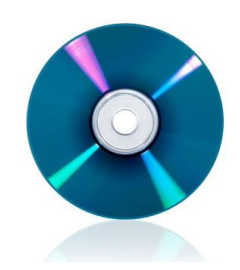

Les CD et DVD gravés seront à ranger dans une pochette à acheter (si vous n'en avez pas déjà une). **Pochette 80 CD/DVD : moins de 10 €**

Un **feutre permanent** pour écrire sur CDR/DVD±R

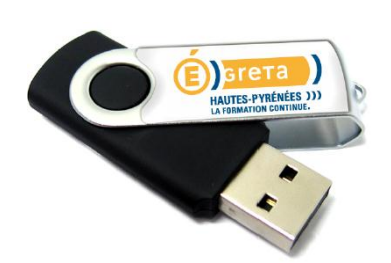

 Des supports de stockage USB : **1 disque dur portable** (supérieur à 120 Go – environ 50-60 €) – HDD 2,5p USB **autoalimenté**. Ce disque dur doit être exempte de virus et cochonnerie (pas de crack, warez et autres) ! **1 clef USB bootable** (vérifiez que cette clef permet de booter

dessus avec UNetbootin - [http://doc.ubuntu-fr.org/live\\_usb](http://doc.ubuntu-fr.org/live_usb) ).

## • 1 tournevis « magique »

o s

Multi embouts, tige télescopique magnétique,…  $\Rightarrow$  grande surface / promo outillage *Nota : Si vous avez déjà un tournevis cruciforme magnétique non « magique », inutile d'en acheter un.*

- Des classeurs A4 Pour classement des documents donnés tout au long de la formation.
- Papier, stylo (multicouleur), crayons, gomme, blanco, adhésif, agrafeuse,…

Le matériel nécessaire à vos prises de notes et organisation du travail.

#### **Logiciels gratuits kit de base TMPI** : (liste non exhaustive mais **un minimum à connaître**)

- AVAST :<http://www.avast.com/fre/download-avast-home.html#downloadTable>
- Spybot :<http://www.clubic.com/telecharger-fiche10965-spybot-search-destroy.html>
- Firefox: <http://www.clubic.com/telecharger-fiche11003-mozilla-firefox.html>
- Thunderbird : <http://www.clubic.com/telecharger-fiche11091-mozilla-thunderbird.html>
- LibreOffice :<http://fr.libreoffice.org/>
- 7Zip :<http://www.7zip.fr/>
- InfraRecorder :<http://www.clubic.com/telecharger-fiche32014-infrarecorder.html>
- JkDefrag (Gui):<http://www.clubic.com/telecharger-fiche29383-jkdefrag.html>
- PDFCreator :<http://www.clubic.com/telecharger-fiche11085-pdfcreator.html>
- Foxit PDF Reader:<http://www.clubic.com/telecharger-fiche13808-foxit-pdf-reader.html>
- Savepart :<http://www.clubic.com/telecharger-fiche10682-savepart.html>
- Ultimate Boot CD for Windows : [http://www.ubcd4win.com](http://www.ubcd4win.com/)
- System Rescue CD [: http://www.sysresccd.org/Index.fr.php](http://www.sysresccd.org/Index.fr.php)
- Ultimate Boot CD :<http://www.ultimatebootcd.com/>
- Ubuntu:<http://www.ubuntu-fr.org/telechargement>
- **VirtualBox** :<https://www.virtualbox.org/>

### **Vous devez tester l'ensemble des logiciels ci-dessus.**

D'autres logiciels sur <http://www.framasoft.net/>

**Microsoft** propose à tous les stagiaires Greta un tarif préférentiel pour **MSOffice 2010 : 99 €** (pour 3 installations)

Modalités :<http://charteinfo.greta65.com/documents/MS-Office2010-69euros.pdf> *MS Office 2010 n'est pas obligatoire pour la formation TMPI. OpenOffice, gratuit, suffit.* Faire la demande de création de mail à William dès le début de votre formation.

Forum de discussion des stagiaires TMPI :<http://forums.greta65.com/>

Ce forum est le lien indispensable entre stagiaires et formateurs, mais aussi anciens stagiaires. Vous y trouverez des informations techniques, des offres d'emploi, de stages,… **La création de compte est modérée et ne se fera qu'au début de la formation.**

Tout au long de la formation (et après) :

Tenez vous au courant de l'actualité informatique en consultant des magazines mais aussi des sites internet comme Clubic.com, zdnet.fr, …

Quelques actualités disponibles sur<http://informatique.greta65.com/news.php>

Mansour Selmani et William Saint-Cricq